# **Berechnungsgrundlagen zur Detaillierten Makrozoobenthos-Methode**

Auszug aus dem

## **LEITFADEN ZUR ERHEBUNG DER BIOLOGISCHEN QUALITÄTSELEMENTE TEIL A2 – MAKROZOOBENTHOS**

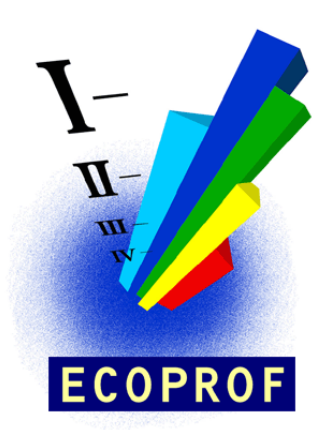

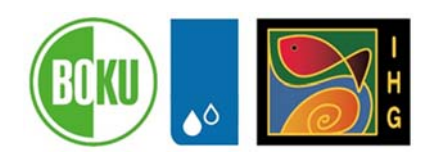

Bundesministerium Nachhaltigkeit und Tourismus

Nachfolgender Text ist dem "Leitfaden zur Erhebung der Biologischen Qualitätselemente, Teil A2 – Makrozoobenthos" (Ofenböck et al., 2018), herausgegeben vom Bundesministerium für Nachhaltigkeit und Tourismus, entnommen.

### **Detaillierte Makrozoobenthos-Methode**

Der Bewertung liegen grundsätzlich 2 Module zu Grunde, welche unterschiedliche Aspekte von Beeinträchtigungen bewerten:

- Modul Saprobie
- Modul Allgemeine Degradation

#### **Modul Saprobie**

Die Bewertung der Auswirkungen organischer Verschmutzung auf das Makrozoobenthos erfolgt mit Hilfe des Saprobienindex (ÖNORM M6232) auf Basis des jeweiligen leitbildbezogenen saprobiellen Grundzustandes. Das Ergebnis des Saprobienindex wird dabei unter Berücksichtigung typspezifischer Klassengrenzen in eine Qualitätsklasse überführt. Konkret bedeutet dies die Notwendigkeit der Definition von saprobiellen Leitbildern (Grundzuständen) für die österreichischen Gewässertypen, sowie die Definition eines Bewertungsschemas mit fünf Klassen.

Die Adaptation des Saprobiensystems an die WRRL wurde bereits in den Jahren 1998-2002 erarbeitet (Stubauer & Moog, 2002; Stubauer, 2002). Die leitbildbezogene Bewertung des Makrozoobenthos nach dem Saprobiensystem erfolgt durch die Bezugnahme auf saprobielle Grundzustände (sensu Braukmann, 1987): die beste saprobielle Gewässergüte eines Gebietes (z.B. Bioregion) wird durch die saprobielle Situation möglichst naturbelassener Referenzstellen vorgegeben und nicht mehr am starren Schema des xeno-/oligosaproben Zustandes ausgerichtet.

Folgende Abweichungen vom Grundzustand wurden als Klassengrenzen festgelegt:

- guter Zustand: Abweichung vom Leitbild maximal 25 %
- mäßiger Zustand: Abweichung vom Leitbild maximal 50 %
- befriedigender Zustand: Abweichung vom Leitbild maximal 75 %

Die Abweichungen werden ausgehend vom rechnerisch maximal erreichbaren, schlechtesten Saprobienindex von 3,6 festgelegt (siehe nachstehende Tabelle).

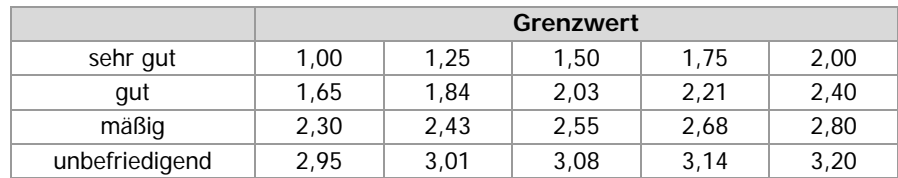

#### **Modul Allgemeine Degradation**

Dieses Modul soll die Auswirkungen verschiedener Stressoren (Degradation der Gewässermorphologie, Stau, Restwasser, Nutzung im Einzugsgebiet, Pestizide, hormonäquivalente Stoffe, Feinsedimentbelastung etc.) widerspiegeln. Das Modul besteht aus ein bis zwei multimetrischen Indices, welche drei grundlegende Problemkreise berücksichtigen.

Potamalisierende Effekte, insbesondere Beeinträchtigungen durch:

- Erwärmung (z.B. thermische Abwässer oder untypische Sonnenexposition)
- Rückstaueffekte (z.B. durch Wehranlagen oder andere Querbauwerke)
- Nährstoffbelastung und Feinsedimenteinträge (z.B. Oberflächenabrinn oder Winderosion)

Geeignete Kennwerte:

- funktionelle Metrics (z.B. Ernährungstypenverteilung)
- Artendefizite
- $\triangleright$  Artenzusammensetzung
- Rückgang sensitiver Faunenelemente

Rhithralisiernde Effekte, insbesondere Beeinträchtigungen durch:

- Abkühlung (Einleitung von hypolimnischem Speicherwasser
- Strukturverarmung (technisch "harte" Verbauung, Sohlpflasterung, Begradigung)

Geeignete Kennwerte:

- $\triangleright$  Artendefizite
- $\triangleright$  Artenzusammensetzung
- > Rückgang sensitiver Faunenelemente

#### Toxische Belastungen

zum Beispiel Schwermetallbelastungen

Geeignete Kennwerte:

- $\triangleright$  vorwiegend Artendefizite
- Artenzusammensetzung
- Rückgang sensitiver Faunenelemente

Die multimetrischen Indices sind aus sogenannten "Core Metrics", aufgebaut, welche die geforderten Bewertungskriterien der Wasserrahmenrichtlinie ("Zusammensetzung und Abundanz der wirbellosen Taxa", "Anteil störungsempfindlicher Taxa", "Anteil robuster Taxa", "Grad der Vielfalt der wirbellosen Taxa") möglichst gut abdecken sollen.

In Abhängigkeit vom Gewässertyp werden zufolge unterschiedlicher Relevanz und Aussagekraft unterschiedliche multimetrische Indices in verschiedenen Kombinationen verwendet. Details hierzu sind Ofenböck et al. (2005) sowie dem "Leitfaden zur Erhebung der Biologischen Qualitätselemente, Teil A2 – Makrozoobenthos" (Ofenböck et al., 2010) zu entnehmen.

Die Vorgangsweise für die Beurteilung stellt sich wie folgt dar:

- **►** Berechnung der Metric-Ergebnisse
- $\triangleright$  Normierung der einzelnen Metricwerte auf Werte zwischen 0 und 1 in bezug auf einen Referenzwert (Referenz)
- Berechnung der multimetrischen Indices durch Mittelwertbildung aus den einzelnen Metricwerten
- $\triangleright$  Standardisierung anhand der Indexwerte aus den Referenzstellen
- Überführung der Werte in eine Qualitätsklasse nach dem Schema in nachfolgender Tabelle.

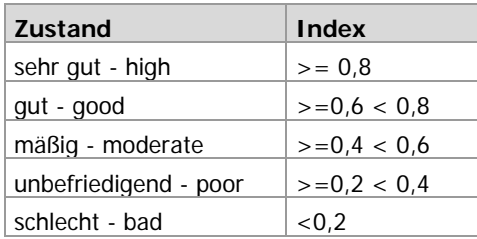